Ruultuud No 5 Յաստատված է Յայաստանի Յանրապետության hանրային ծառայությունները կարգավորող hանձնաժողովի 2008 թ մայիսի 23-ի № 284u որոշմամբ

## **Տեղեկատվություն սպառողների հեռախոսազանգերի վերաբերյալ**

## <u>\_«Շիրակ-ջրմուղկոյուղի» ՓԲԸ</u>

ընկերություն

Եռամսյակ 1-ին 2009թ.

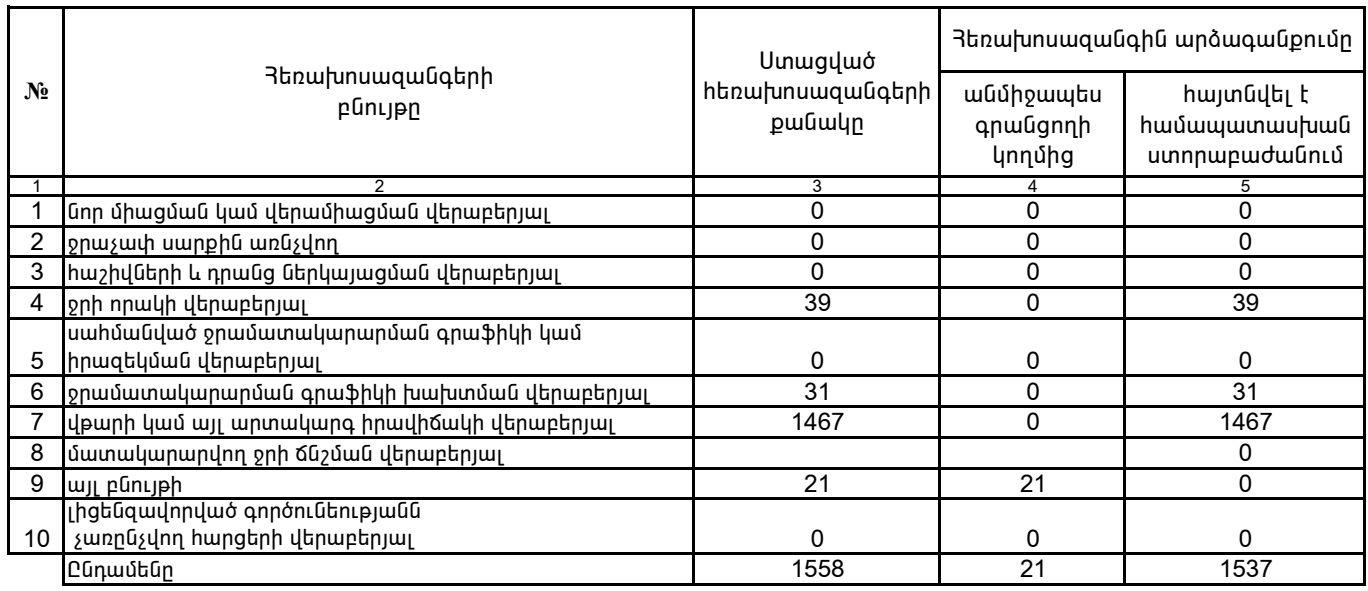

1. Տեղեկատվությունը ներկայացվում է յուրաքանչյուր եռամսյակի համար` մինչև հաշվետու եռամսյակին հաջորդող ամսվա 25 -ը:

2. Stinthumunipjning utinhujuiguni t aul titumniaujha munpthuunu Microsoft Excel on un pi

 $\overline{\phantom{a}$ /ընկերության ղեկավարի ստորագրությունը/  $\overline{\phantom{a}^{\prime}}$  /անունը, ազգանունը/  $4.S.$ 

Վ. Յովսեփյան

kwwwnnn 3. Uhúnūjwū